#### MINISTERUL ADMINISTRATIEI ȘI **INTERNELOR**

## MINISTERUL FINANȚELOR **PUBLICE**

Nr. 277. din 17.12.2012.

# Nr 1736 din 20.12: 2012

### **ORDIN**

### privind aprobarea modelului-cadru al protocolului de cooperare în vederea schimbului de informatii între Agentia Natională de Administrare Fiscală și autoritățile administrației publice locale

Având în vedere prevederile art. 11 alin. (3<sup>2</sup>) și art. 228 alin. (2<sup>2</sup>)-(3) din Ordonanța Guvernului nr. 92/2003 privind Codul de procedură fiscală, republicat, cu modificările și completările ulterioare,

prevederile art. 19 din Anexa nr. 1 a Hotărârii Guvernului nr. 717/2009 privind aprobarea normelor de implementare a programului "Prima casă" cu modificările și completările ulterioare,

în temeiul prevederilor art. 7 alin. (5) și (7) din Ordonanța de urgență a Guvernului nr. 30/2007 privind organizarea și funcționarea Ministerului Administrației și Internelor, aprobată cu modificări prin Legea nr. 15/2008, cu modificările și completările ulterioare, și ale art. 10 alin. (4) din Hotărârea Guvernului nr. 34/2009 privind organizarea și funcționarea Ministerului Finantelor Publice, cu modificările și completările ulterioare,

ministrul administrației și internelor și viceprim-ministrul, ministrul finantelor publice emit următorul ordin:

Art. 1. - Pentru realizarea schimbului de informatii între Agentia Natională de Administrare Fiscală și autoritățile administratiei publice locale se aprobă modelul-cadru al protocolului de cooperare, conform anexei, care face parte integrantă din prezentul ordin.

Art. 2. - (1) Prelucrările de date cu caracter personal efectuate potrivit scopului prevăzut la art.1 se fac cu respectarea dispozițiilor Legii nr.677/2001 pentru protecția persoanelor, cu privire la prelucrarea datelor cu caracter personal și liberă circulatie a acestor date.

(2) In acceptiunea art.3 lit. e) din Legea nr. 677/2001, Agentia Națională de Administrare Fiscală este operator de date cu caracter personal pentru prelucrările efectuate în baza de date care face obiectul protocolui prevăzut la art. 1.

Art. 3. - Prezentul ordin se publică în Monitorul Oficial al României, Partea I.

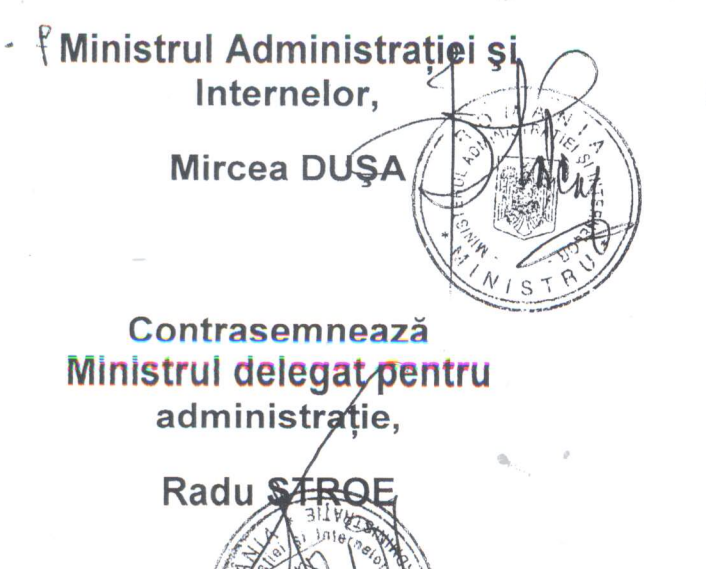

Viceprim-ministrul, Ministrul finanțelor publice,

**Florin GEORGESCU**